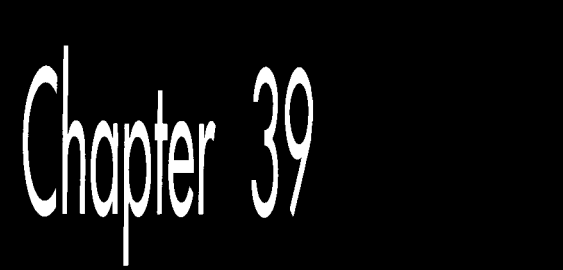

# Fast Convex<br>Polygons

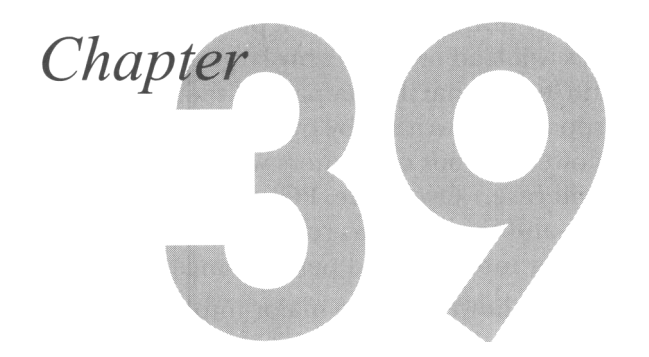

## Filling Polygons in a Hurry

In the previous chapter, we explored the surprisingly intricate process of filling convex polygons. Now we're going to fill them an order of magnitude or so faster.

Two thoughts may occur to some of you at this point: "Oh, no, he's not going to get into assembly language and device-dependent code, is he?" and, "Why bother with polygon filling—or, indeed, any drawing primitives—anyway? Isn't that what GUIs and third-party libraries are for?"

To which I answer, "Well, yes, I am," and, "If you have to ask, you've missed the magic of microcomputer programming." Actually, both questions ask the same thing, and that is: "Why should I, as a programmer, have any idea how my program actually works?"

Put that way, it sounds a little different, doesn't it?

GUIs, reusable code, portable code written entirely in high-level languages, and object-oriented programming are all the rage now, and promise to remain so for the foreseeable future. The thrust of this technology is to enhance the software development process by offloading as much responsibility as possible to other programmers, and by writing all remaining code in modular, generic form. This modular code then becomes a black box to be reused endlessly without another thought about what actually lies inside. GUIs also reduce development time by making many interface choices for you. That, in turn, makes it possible to create quickly and reliably programs that will be easy for new users to pick up, so software becomes easier to both produce and learn. This is, without question, a Good Thing.

The "black box" approach does not, however, necessarily cause the software itself to become faster, smaller, or more innovative; quite the opposite, I suspect. I'll reserve judgement on whether that is a good thing or not, but I'll make a prediction: In the short run, the aforementioned techniques will lead to noticeably larger, slower programs, as programmers understand less and less of what the key parts of their programs do and rely increasingly on general-purpose code written by other people. (In the long run, programs will be bigger and slower yet, but computers will be *so* fast and will have **so** much memory that no one will care.) Over time, PC programs will also come to be more similar to one another-and to programs running on other platforms, such as the Mac-as regards both user interface and performance.

Again, I am not saying that this is bad. It does, however, have major implications for the future nature of PC graphics programming, in ways that will directly affect the means by which many of you earn your livings. Not **so** very long from now, graphics programming-all programming, for that matter-will become mostly a matter of assembling in various ways components written by other people, and will cease to be the all-inclusively creative, mindbendingly complex pursuit it is today. (Using legally certified black boxes is, by the way, one direction in which the patent lawyers are leading us; legal considerations may be the final nail in the coffin of homegrown code.) For now, though, it's still within your power, as a PC programmer, to understand and even control every single thing that happens on a computer if you so desire, to realize any vision you may have. Take advantage of this unique window of opportunity to create some magic!

Neither does it hurt to understand what's involved in drawing, say, a filled polygon, even if you are using a GUI. You will better understand the performance implications of the available GUI functions, and you will be able to fill in any gaps in the functions provided. You may even find that you can outperform the GUI on occasion by doing your own drawing into a system memory bitmap, then copying the result to the screen; for instance, you can do this under Windows by using the WinG library available from Microsoft. You will also be able to understand why various quirks exist, and will be able to put them to good use. For example, the **X** Window System follows the polygon drawing rules described in the previous chapter (although it's not obvious from the **X** Window System documentation) ; if you understood the previous chapter's discussion, you're in good shape to use polygons under **X.** 

In short, even though doing **so** runs counter to current trends, it helps to understand how things work, especially when they're very visible parts of the software you develop. That said, let's learn more about filling convex polygons.

# **Fast** Convex Polygon Filling

In addressing the topic of filling convex polygons in the previous chapter, the implementation we came up with met all of our functional requirements. In particular, it met stringent rules that guaranteed that polygons would never overlap or have gaps at shared edges, an important consideration when building polygon-based images. Unfortunately, the implementation was also slow as molasses. In this chapter we'll work up polygon-filling code that's fast enough to be truly usable.

Our original polygon filling code involved three major tasks, each performed by a separate function:

- Tracing each polygon edge to generate a coordinate list (performed by the function **ScanEdge);**
- Drawing the scanned-out horizontal lines that constitute the filled polygon **(DrawHorizontalLineList);** and
- Characterizing the polygon and coordinating the tracing and drawing **(FillConvexPolygon).**

The amount of time that the previous chapter's sample program spent in each of these areas is shown in Table 39.1. As you can see, half the time was spent drawing and the other halfwas spent tracing the polygon edges (the time spent in **FiUConvexPolygon**  was relatively minuscule), so we have our choice of where to begin optimizing.

### **Fast** Drawing

Let's start with drawing, which is easily sped up. The previous chapter's code used a double-nested loop that called a draw-pixel function to plot each pixel in the polygon individually. That's a ridiculous approach in a graphics mode that offers linearly mapped memory, as does **VGA** mode **13H,** the mode in which we're working. At the very least, we could point a far pointer to the left edge of each polygon scan line, then draw each pixel in that scan line in quick succession, using something along the lines of **\*ScrPtr++** = **FillColor;** inside a loop.

However, it seems silly to use a loop when the x86 has an instruction, **REP STOS,**  that's uniquely suited to filling linear memory buffers. There's no way to use **REP STOS** directly in C code, but it's a good bet that the **memset** library function uses **REP STOS,** so you could greatly enhance performance by using **memset** to draw each scan line of the polygon in a single shot. That, however, is easier said than done. The **memset** function linked in from the library is tied to the memory model in use; in small (which includes Tiny, Small, or Medium) data models **memset** accepts only near pointers, so it can't be used to access screen memory. Consequently, a large (which includes Compact, Large, or Huge) data model must be used to allow **memset**  to draw to display memory-a clear case of the tail wagging the dog. This is an excellent example of why, although it is possible to use C to do virtually anything, it's sometimes much simpler just to use a little assembly code and be done with it.

At any rate, Listing 39.1 for this chapter shows a version of **DrawHorizontalLineList**  that uses memset to draw each scan line of the polygon in a single call. When linked to Chapter 38's test program, Listing 39.1 increases pure drawing speed (disregarding edge tracing and other nondrawing time) by more than an order of magnitude

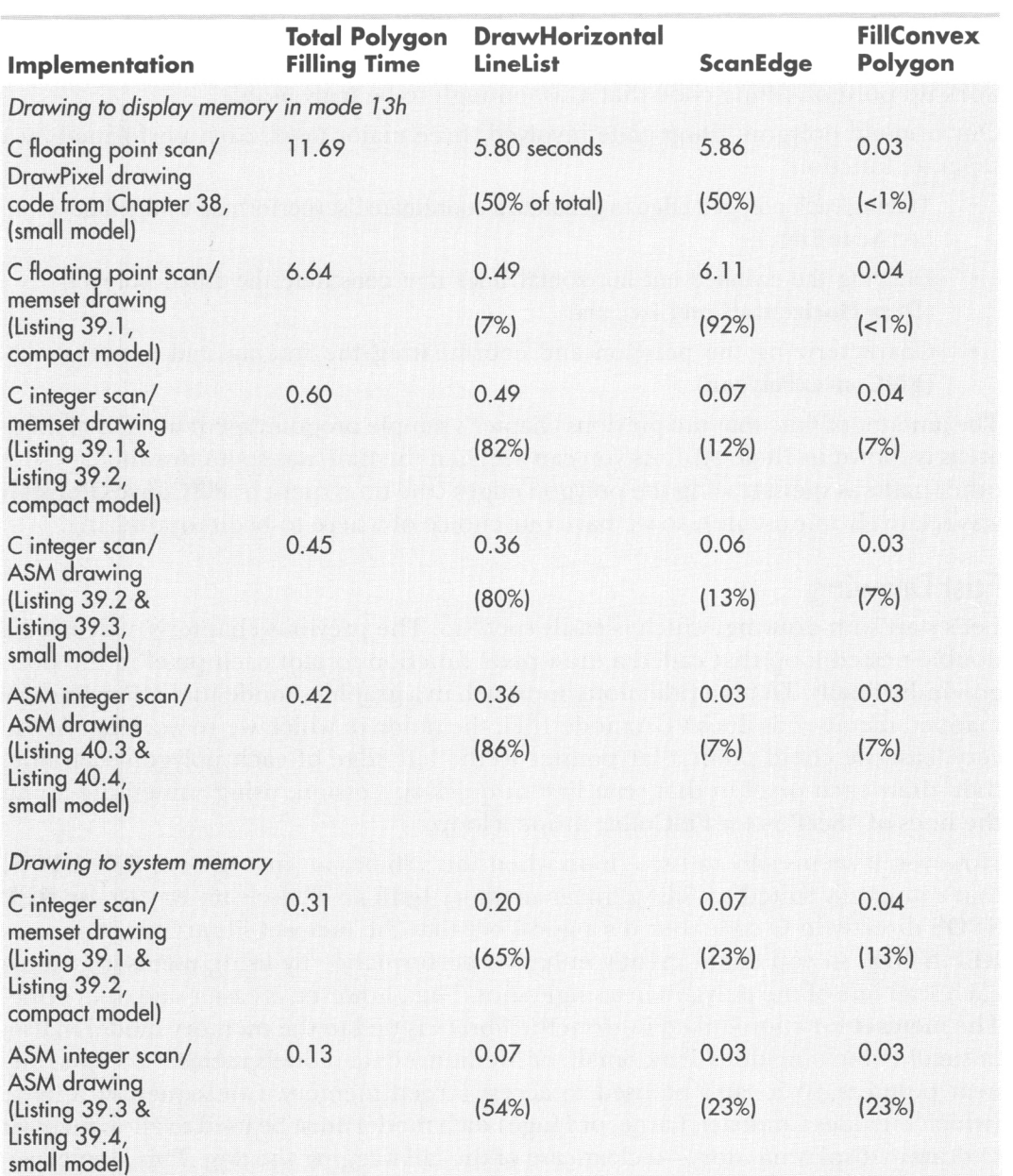

All times are in seconds, as measured with Turbo Profiler on a 20-MHz cached 386 with no math coprocessor installed. Note that time spent in main() is not included. C code was compiled with Borland C++ with maximum optimization (-G -O -Z -r -a); assembly language code was assembled with TASM. Percentages of combined times are rounded to the nearest percent, so the sum of the three percentages does not always equal 100.

#### Table 39.1 Polygon fill performance.

over Chapter 38's draw-pixel-based code, despite the fact that Listing 39.1 requires a large (in this case, the Compact) data model. Listing **39.1** works fine with Borland C++, but may not work with other compilers, for it relies on the aforementioned interaction between **memset** and the selected memory model.

#### **LISTING 39.1 L39-1.C**

```
/* Draws all pixels in the list of horizontal lines passed in, in 
   mode 13h, the VGA's 320x200 256-color mode. Uses memset to fill 
   each line, which is much faster than using DrawPixel but requires 
   that a large data model (compact. large, or huge) be in use when 
   All C code tested with Borland C++. */
   running in real mode or 286 protected mode. 
#include <string.h> 
#include <dos. h> 
lincl ude "polygon. h" 
#define SCREEN-WIDTH 320 
#define SCREEN-SEGMENT OxAOOO 
void DrawHorizontalLineList(struct HLineList * HLineListPtr. 
{ 
     int Color) 
   struct HLine *HLinePtr; 
   int Length, Width: 
   unsigned char far *ScreenPtr; 
   /* Point to the start of the first scan line on which to draw */ScreenPtr - MK FP(SCREEN SEGMENT.
        HLineListPtr->YStart * SCREEN-WIDTH); 
   /* Point to the XStart/XEnd descriptor for the first (top) 
   HLinePtr - HLineListPtr->HLinePtr: 
   /* Draw each horizontal line in turn, starting with the top one and 
      advancing one line each time */ 
  Length - HLineListPtr->Length;
  while (Length-- > 0) I 
      horizontal line */ 
      I* Draw the whole horizontal line if it has a positive width */ 
      if ((Width = HLinePtr-)XEnd - HLinePtr-)XStart + 1) > 0)memset(ScreenPtr + HLinePtr->XStart, Color, Width); 
     HLinePtr++: / /* point to next scan line X info */
      ScreenPtr += SCREEN_WIDTH; /* point to next scan line start */
  1 
1
```
At this point, I'd like to mention that benchmarks are notoriously unreliable; the results in Table 39.1 are accurate *only* for the test program, and only when running on a particular system. Results could be vastly different if smaller, larger, or more complex polygons were drawn, or if a faster or slower computer/VGA combination were used. These factors notwithstanding, the test program does fill a variety of polygons **of** varying complexity sized from large to small and in between, and certainly the order of magnitude difference between Listing 39.1 and the old version of **DrawHorizontalLineList** is a clear indication of which code is superior.

**Fast Convex Polygons** *729* 

Anyway, Listing **39.1** has the desired effect of vastly improving drawing time. There are cycles yet to be had in the drawing code, but as tracing polygon edges now takes **92** percent of the polygon filling time, it's logical to optimize the tracing code next.

### Fast Edge Tracing

There's no secret as to why last chapter's **ScanEdge** was **so** slow: It used floating point calculations. One secret of fast graphics is using integer or fixed-point calculations, instead. (Sure, the floating point code would run faster if a math coprocessor were installed, but it would still be slower than the alternatives; besides, why require a math coprocessor when you don't have to?) Both integer and fixed-point calculations are fast. In many cases, fixed-point is faster, but integer calculations have one tremendous virtue: They're completely accurate. The tiny imprecision inherent in either fixed or floating-point calculations can result in occasional pixels being one position off from their proper location. This is no great tragedy, but after going to *so*  much trouble to ensure that polygons don't overlap at common edges, why not get it exactly right?

In fact, when I tested out the integer edge tracing code by comparing an integerbased test image to one produced by floating-point calculations, **two** pixels out of the whole screen differed, leading me to suspect a bug in the integer code. It turned out, however, that's in those two cases, the floating point results were sufficiently imprecise to creep from just under an integer value to just over it, so that the **ceil**  function returned a coordinate that was one too large.

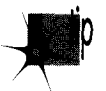

*Floating point is very accurate-but it is not precise. Integer calculations, prop*p *erly performed, are.* 

Listing **39.2** shows a **C** implementation of integer edge tracing. Vertical and diagonal lines, which are trivial to trace, are special-cased. Other lines are broken into two categories: Y-major (closer to vertical) and X-major (closer to horizontal). The handlers for the Y-major and X-major cases operate on the principle of similar triangles: The number of **X** pixels advanced per scan line is the same as the ratio of the **X** delta of the edge to the **Y** delta. Listing **39.2** is more complex than the original floating point implementation, but not painfully **so.** In return for that complexity, Listing **39.2** is more than **80** times faster at scanning edges-and, as just mentioned, it's actually more accurate than the floating point code.

Ya gotta love that integer arithmetic.

#### **LISTING 39.2 139-2.C**

```
/* Scan converts an edge from (X1.Yl) to (X2.YZ). not including the 
     POINT 39.2 L39-2.C<br>Scan converts an edge from (X1,Y1) to (X2,Y2), not including the<br>point at (X2,Y2). If SkipFirst -- 1, the point at (X1,Y1) isn't
     Scan converts an edge from (X1, Y1) to (X2, Y2), not including<br>point at (X2, Y2). If SkipFirst -- 1, the point at (X1, Y1) is:<br>drawn; if SkipFirst -- 0, it is. For each scan line, the pixe
    closest to the scanned edge without being to the left of the 
    scanned edge is chosen. Uses an all-integer approach for speed and 
    precision. */
```
**730 Chapter** *39* 

```
#i ncl ude <math. h> 
#include "polygon. h" 
void ScanEdge(int X1. int Y1. int X2, int Y2. int SetXStart, 
I 
      int SkipFirst. struct HLine **EdgePointPtr) 
   int Y. DeltaX. Height, Width, AdvanceAmt. ErrorTerm, i: 
   int ErrorTermAdvance. XMajorAdvanceAmt: 
   struct HLine *WorkingEdgePointPtr; 
   WorkingEdgePointPtr = *EdgePointPtr: /* avoid double dereference */
   AdvanceAmt = ((Delta X - X2 - X1) > 0) ? 1 : -1:if ((Height = Y2 – Y1) \leftarrow 0) /* Y length of the edge */
   /* Figure out whether the edge is vertical, diagona<sup>-</sup>
   if 
((Width - abs(De1taX)) -= 0) { 
                             /* direction in which X moves (Y2 is 
                                always > Y1, so Y always counts up) */return: /* guard against O-length and horizontal edges */ 
      (mostly horizontal). or Y-major (mostly vertical) and handle 
      appropriately */ 
      I* The edge is vertical; special-case by just storing the same 
      /* Scan the edge for each scan line in turn */ 
      for (i - Height - SkipFirst: i-- > 0; WorkingEdgePointPtr++) { 
         /* Store the X coordinate in the appropriate edge list */if (SetXStart - 1)
         else 
         X coordinate for every scan line */ 
            WorkingEdgePointPtr->XStart - X1;WorkingEdgePointPtr->XEnd = X1;1 
   \} else if (Width - Height) {
      /* The edge is diagonal; special-case by advancing the X 
         coordinate 1 pixel for each scan line *I 
      if (SkipFirst) /* skip the first point if so indicated */ 
         X1 + AdvanceAmt; /* move 1 pixel to the left or right */
      /* Scan the edge for each scan line in turn *I 
      for (i - Height - SkipFirst; i-- > 0; WorkingEdgePointPtr++) {
         /* Store the X coordinate in the appropriate edge list */if (SetXStart -1)
         else 
         X1 \leftarrow AdvanceAmt; /* move 1 pixel to the left or right */
            WorkingEdgePointPtr->XStart = X1:
            WorkingEdgePointPtr->XEnd - X1;
     I 
      /* Edge is closer to vertical than horizontal (Y-major) */ 
      if (DeltaX >= 0)
      else 
      if (SkipFirst) { /* skip the first point if so indicated */ 
   1else if (Height > Width) { 
         ErrorTerm = 0; /* initial error term going left->right */
         ErrorTerm = -Height + 1; /* going right->left */
         /* Determine whether it's time for the X coord to advance */ 
         if ((ErrorTerm +- Width) > 0) {
            X1 +- AdvanceAmt: /* move 1 pixel to the left or right *I 
            ErrorTerm - Height; /* advance ErrorTerm to next point */
         \mathbf{I}\mathbf{I}/* Scan the edge for each scan line in turn */ 
      for (i = Height - SkipFirst; i - > 0; WorkingEdgePointPtr++) {
```
**Fast Convex Polygons 73** 1

```
I* Store the X coordinate in the appropriate edge list */ 
      if (SetXStart -1)
      else 
      /* Determine whether it's time for the X coord to advance */ 
      if ((ErrorTerm += Width) > 0) {
         X1 +- AdvanceAmt: I* move 1 pixel to the left or right */ 
         ErrorTerm - Height: /* advance ErrorTerm to correspond */
          WorkingEdgePointPtr->XStart = X1;
          WorkingEdgePointPtr->XEnd - X1; 
      I 
   I 
1 else { 
   /* Edge is closer to horizontal than vertical (X-major) */ 
   I* Minimum distance to advance X each time *I 
   XMajorAdvanceAmt = (Width / Height) * AdvanceAmt;
   I* Error term advance for deciding when to advance X 1 extra */ 
   ErrorTermAdvance = Width % Height;if (DeltaX >- 0) 
      ErrorTerm = 0: /* initial error term going left->right */
   else 
      ErrorTerm = -Height + 1; /* going right->left */
   if (SkipFirst) { I* skip the first point if so indicated */ 
      X1 +- XMajorAdvanceAmt: /* move X minimum distance *I 
      I* Determine whether it's time for X to advance one extra *I 
      if ((ErrorTerm +- ErrorTermAdvance) > 0) {<br>X1 +- AdvanceAmt: /* move X one m
                                   \frac{1}{2} move X one more */
          ErrorTerm -= Height; /* advance ErrorTerm to correspond */
      1 
   I 
   I* Scan the edge for each scan line in turn */ 
   for (i - Height - SkipFirst: 1-- > 0: WorkingEdgePointPtrt) { 
       (i = Height - SkipFirst; i-- > 0; WorkingEdgePointPtr++)<br>/* Store the X coordinate in the appropriate edge list */<br>if (SetXStart - 1)<br>MenkingEdgeDeintBte->YStart - Y1.
      else 
      X1 +- XMajorAdvanceAmt: /* move X minimum distance *I 
       /* Determine whether it's time for X to advance one extra *I 
      if ((ErrorTerm +- ErrorTermAdvance) > 0) { 
      if (SetXStart - 1)<br>WorkingEdgePointPtr->XStart - X1:
          WorkingEdgePointPtr->XEnd - X1: 
          X1 +- AdvanceAmt; /* move X one more */
          ErrorTerm -= Height: /* advance ErrorTerm to correspond */
      I 
   I 
I 
*EdgePointPtr - WorkingEdgePointPtr: /* advance caller's ptr */
```
# **The Finishing** Touch: **Assembly Language**

The **C** implementation in Listing **39.2** is now nearly **20** times as fast as the original, which **is** good enough for most purposes. **Still,** it requires that one of the large data models be used (for **memset),** and it's certainly not the fastest possible code. The obvious next step **is** assembly language.

Listing **39.3 is** an assembly language version **of DrawHorizontalLineList.** In actual use, it proved to be about **36** percent faster than Listing **39.1;** better than a **poke** in the eye with a sharp stick, butjust barely. There's more to these timing results than

**732 Chapter** *39* 

**I** 

meets that eye, though. Display memory generally responds much more slowly than system memory, especially in **386** and **486** systems. That means that much of the time taken by Listing **39.3** is actually spent waiting for display memory accesses to complete, with the processor forced to idle by wait states. If, instead, Listing **39.3** drew to a local buffer in system memory or to a particularly fast **VGA,** the assembly implementation might well display a far more substantial advantage over the C code.

And indeed it does. When the test program is modified to draw to a local buffer, both the **C** and assembly language versions get **0.29** seconds faster, that being a measure of the time taken by display memory wait states. With those wait states factored out, the assembly language version of **DrawHorizontalLineLit** becomes almost three times as fast as the **C** code.

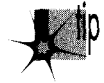

*There is a lesson here. An optimization has no fixed payoff; its value fluctuates* p *according to the context in which it is used. There* **k** *relatively little benefit to firther optimizing code that already spends halfits time waiting for display memoy; no matter how good your optimizations, you'll get only a two-times speedup at best, and generally much less than that. There is, on the other hand, potential for tremendous improvement when drawing to system memo y, so ifthat* **k** *where most ofyour drawing will occui; optimizations such as Listing 39.3 are well worth the effort.* 

*Know the environments in which your code will run, and know where the cycles go in those environments.* 

```
LISTING 39.3 139-3.ASM ; Draws all pixels in the list of horizontal lines passed in. in 
: mode 13h. the VGA's 320x200 256-color mode. Uses REP STOS to fill 
: each line. 
; C near-callable as: 
; void DrawHorizontalLineList(struct HLineList * HLineListPtr. 
; Al assembly code tested with TASM and MASM 
           int Color); 
SCREEN-WIDTH 
SCREEN-SEGMENT 
HLine struc 
XStart 
XEnd 
HLi ne 
HLineList struc 
Lngth 
YStart 
HLinePtr 
HLineList 
Parms struc 
HLineListPtr 
Color 
Parms 
                  equ 
                  equ 
OaOOOh 
                  dw 
                  dw 
                  ends 
                  dw 
? 
                  dw 
? 
                  dw 
? 
                  ends 
                  dw 
                  dw 
? 
                  dw 
? 
                  ends 
                        320 
                        ? 
                        ? 
                         2 dup(?) 
;return address & pushed BP 
                                    ;X coordinate of leftmost pixel in line 
                                    ;X coordinate of rightmost pixel in line 
                                    ;# of horizontal lines 
                                    ;Y coordinate of topmost line 
                                    ;pointer to list of horz lines 
                                   ;pointer to HLineList structure 
                                    ;color with which to fill
```

```
.model small 
     .code 
     public _DrawHorizontalLineList
     align 2 
-DrawHorizontalLineList proc 
     push bp 
                                         :preserve caller's stack frame 
                                         :point to our stack frame 
     mov bp.sp 
     push si
                                         ;preserve caller's register variables 
     push di 
     cl d 
                                         :make string instructions inc pointers 
     mov ax.SCREEN-SEGMENT 
                                         :point ES to display memory for REP STOS 
     mov es.ax 
                                         :point to the line list 
     mov si .[bp+HLineListPtrl 
                                         :point to the start of the first scan 
     mov ax,SCREEN-WIDTH 
     mu1 [si+YStartl 
                                         ; line in which to draw 
     mov dx,ax 
                                         :ES:DX points to first scan line to 
                                         ; draw 
                                        :point to the XStart/XEnd descriptor 
     mov bx.[si+HLinePtrl 
                                         : for the first (top) horizontal line 
     mov si.[si+Lngthl 
                                        :# of scan lines to draw
      and si .si 
                                        ;are there any lines to draw? 
      jz Fi 11 Done 
                                        :no. so we're done 
     mov al.byte ptr Cbp+Colorl 
                                        ;color with which to fill 
     mov ah.al 
                                         :duplicate color for STOSW 
Fi 11 Loop: 
     mov di .[bx+XStartl 
                                        :left edge of fill on this line 
     mov cx.[bx+XEnd]
                                        ;right edge of fill 
     sub
           cx.di
      js LineFillDone 
                                         ;skip if negative width 
      inc:width of fill on this line 
           cxadd di .dx 
                                         ;offset of left edge of fill 
      test di,1<br>jz Main
                                         :does fill start at an odd address? 
           MainFill
                                         :no 
      stosb 
                                         ;yes. draw the odd leading byte to 
                                         ; word-align the rest of the fill 
                                         ;count off the odd leading byte 
     dec cx
      jz Li neFi 11 Done 
                                         ;done if that was the only byte 
MainFill: 
      shr cx.1 
                                         ;# of words in fill 
                                         :fill as many words as possible 
      rep stosw 
      adc cx.cx 
                                        :1 if there's an odd trailing byte to 
                                        : do, 0 otherwise 
                                        :fill any odd trailing byte 
      rep stosb 
LineFillDone: 
      add bx.size HLine 
                                         :point to the next line descriptor 
      add dx.SCREEN-WIDTH 
                                         :point to the next scan line 
     dec si 
                                         :count off lines to fill 
      jnz Fi 11 Loop 
Fi 1 1 Done: 
      pop di 
                                         ;restore caller's register variables 
      pop si 
                                         ;restore caller's stack frame 
      pop
           bp
      ret 
_DrawHorizontalLineList endp
     end
```
**734 Chapter** *39* 

#### Maximizing REP STOS

Listing **39.3** doesn't take the easy way out and use **REP STOSB** to fill each scan line; instead, it uses **REP STOSW** to fill as many pixel pairs as possible via word-sized accesses, using **STOSB** only to do odd bytes. Word accesses to odd addresses are always split by the processor into 2-byte accesses. Such word accesses take twice as long as word accesses to even addresses, so Listing **39.3** makes sure that all word accesses occur at even addresses, by performing a leading **STOSB** first if necessary.

Listing **39.3** is another case in which it's worth knowing the environment in which your code will run. Extra code is required to perform aligned word-at-a-time filling, resulting in extra overhead. For very small or narrow polygons, that overhead might overwhelm the advantage of drawing a word at a time, making plain old **REP STOSB** faster.

# Faster Edge Tracing

Finally, Listing **39.4** is an assembly language version of **ScanEdge.** Listing **39.4** is a relatively straightforward translation from **C** to assembly, but **is** nonetheless about twice **as** fast as Listing **39.2.** 

The version of **ScanEdge** in Listing **39.4** could certainly be sped up still further by unrolling the loops. **FillConvexPolygon,** the overall coordination routine, hasn't even been converted to assembly language, so that could be sped up as well. I haven't bothered with these optimizations because all code other than **DrawHorizontalLineList**  takes only **14** percent of the overall polygon filling time when drawing to display memory; the potential return on optimizing nondrawing code simply isn't great enough to justify the effort. Part of the value of a profiler **is** being able to tell when to stop optimizing; with Listings **39.3** and **39.4** in use, more than two-thirds of the time taken to draw polygons is spent waiting for display memory, so optimization is pretty much maxed out. However, further optimization might be worthwhile when drawing to system memory, where wait states are out of the picture and the nondrawing code takes a significant portion **(46** percent) of the overall time.

#### Again, *know where the cycles go.*

By the way, note that all the versions of **ScanEdge** and **FiUConvexPolygon** that we've looked at are adapter-independent, and that the C code is also machine-independent; all adapter-specific code is isolated in **DrawHorizontalLlneList.** This makes it easy to add support for other graphics systems, such **as** the **8514/A,** the **XGA,** or, for that matter, a completely non-PC system.

#### **LISTING 39.4 139-4.ASM**

: Scan converts an edge from (X1,Yl) to (X2.YZ). not including the

- : point at  $(X2, Y2)$ . If SkipFirst == 1, the point at  $(X1, Y1)$  isn't
- : drawn: if SkipFirst == 0, it is. For each scan line, the pixel

```
: closest to the scanned edge without being to the left of the scanned
```
: edge is chosen. **Uses** an all-integer approach for speed & precision.

: C near-callable as: void ScanEdge(int X1, int Y1, int X2, int Y2, int SetXStart, ; int SkipFirst. struct HLine \*\*EdgePointPtr); : Edges must not go bottom to top; that is, Y1 must be  $\leq$  Y2. : Updates the pointer pointed to by EdgePointPtr to point to the next : free entry in the array of HLine structures. HLine struc XStart ;X coordinate of leftmost pixel in scan line dw ? XEnd ;X coordinate of rightmost pixel in scan line dw ? HLine ends Parms struc dw 2 dup(?) ;return address & pushed BP x1 dw ? **:X** start coord of edge Y1 dw ? :Y start coord of edge x2 dw ? :X end coord of edge ? Y<sub>2</sub> dw :Y end coord of edge SetXStart ? ;1 to set the XStart field of each dw : HLine struc. 0 to set XEnd **SkipFirst** ? ;1 to skip scanning the first point dw : of the edge, 0 to scan first point EdgePointPtr dw ? ;pointer to a pointer to the array of : HLine structures in which to store ; the scanned X coordinates Parms ends :Offsets from BP in stack frame of local variables.<br>AdvanceAmt equence 2 AdvanceAmt equ Height equ **-4**  LOCAL SIZE ;total size of local variables .model smal 1 .code public \_ScanEdge a1 ign 2 -ScanEdge proc ;preserve caller's stack frame push bp mov bp.sp :point to our stack frame sub sp.LOCAL-SIZE ;allocate space for local variables push si :preserve caller's register variables push di mov di.[bp+EdgePointPtrl mov di,[di]<br>cmp [bp+Set :point to the HLine array [bp+SetXStart],1 ;set the XStart field of each HLine : struc? ;yes. DI points to the first XStart jz HLinePtrSet :no. point to the XEnd field of the add di .XEnd : first HLine struc HLinePtrSet: mov bx.[bp+YZI sub bx.[bp+Y1] :edge height :guard against 0-length & horz edges jle ToScanEdgeExit<br>mov [bp+Height],bx [bp+Height],bx : Height  $-$  Y2 - Y1 ;assume ErrorTerm starts at 0 (true if  $sub$  $cx, cx$ : we're moving right as we draw) mov dx.1 ; assume  $Advancedm<sub>t</sub> - 1$  (move right) mov ax.Cbp+XZl  $;$  DeltaX =  $X2 - X1$ sub ax, [bp+X1] jz Isvertical :it's a vertical edge--special case it

**736 Chapter** *39* 

jns SetAdvanceAmt ;DeltaX >- 0<br>mov cx,1 ;DeltaX < 0 ;DeltaX < 0 (move left as we draw) sub cx.bx ;ErrorTerm - -Height + 1<br>neg dx :AdvanceAmt - -1 (move 1 neg dx<br>neg ax;AdvanceAmt - -1 (move left)<br>swidth - abs(DeltaX)  $:$ Width  $-$  abs(DeltaX) SetAdvanceAmt: mov [bp+AdvanceAmt].dx : Figure out whether the edge is diagonal, X-major (more horizontal). : **or** Y-major (more vertical) and handle appropriately. cmp ax.bx ;if Width--Height. it's a diagonal edge<br>iz IsDiagonal :it's a diagonal edge-special case jz IsDiagonal ;it's a diagonal edge--special case ; it's a Y-major (more vertical) edge ;it's an X-major (more horz) edge sub dx.dx ;prepare DX:AX (Width) for division div bx : width: the div div bx : bx : div div bx : div div bx : div bx : div bx : div bx : div bx : div bx : d ;DX - error term advance per scan line mov si.ax ;SI - minimum **I** of pixels to advance X : on each scan line test [bp+AdvanceAmt1.8000h ;move left **or** right? jz XMajorAdvanceAmtSet ;right, already set<br>neg si ;left, negate the distance to advance neg i ; on each scan line XMajorAdvanceAmtSet: ; ; starting X coordinate cmp [bp+SkipFirst],1 ;skip the first point?<br>XMajorSkipEntry :yes jz XMajorSkipEntry XMajorLoop: ;store the current X value mov [di].ax di, size HLine ;point to the next HLine struc XMajorSkipEntry: add ax.si ;set X for the next scan line add c cx.dx :advance error term jle XMajorNoAdvance ;not time for X coord to advance one ; extra add ax.[bp+AdvanceAmt] :advance X coord one extra sub cx.[bp+Height] :adjust error term back XMajorNoAdvance: dec bx :count off this scan line jnz XMajorLoop jmp ScanEdgeDone align 2 ToScanEdgeExit: jmp ScanEdgeExit align 2 Isvertical : mov ax,[bp+Xl] ;starting (and only) X coordinate sub bx,[bp+SkipFirst]<br>jz ScanEdgeExit ;loop count - Height - SkipFirst ScanEdgeExit ;no scan lines left after skipping 1st Vertical Loop: mov [di].ax :store the current X value :point to the next HLine struc add di.size HLine dec ;count off this scan line bx jnz Vertical Loop<br>jmp ScanEdgeDone ScanEdgeDone align 2 IsDiagonal : mov ax.Cbp+Xl] :starting X coordinate cmp [bp+SkipFirst],1 ;skip the first point? jz 0iagonalSkipEntry;yes

**Fast Convex Polygons 737** 

 $\mathbf{r}$ 

```
Diagonal Loop: 
     mov [di].ax
                                  :store the current X value 
      add di.size HLine 
                                  :point to the next HLine struc 
DiagonalSkipEntry: 
     add ax.dx 
                                   :advance the X coordinate 
      dec bx
                                   :count off this scan line 
      jnz Diagonal Loop 
      jmp ScanEdgeDone 
     align 2 
YMajor: 
      push bp<br>mov si
                                   :preserve stack frame pointer 
      mov si, [bp+X1]<br>cmp [bp+SkipFir
                                   ;starting X coordinate 
                                  :skip the first point? 
      cmp [bp+SkipFirst],1<br>mov bp.bx
                                   :put Height in BP for error term calcs 
      mov bp,bx<br>jz YMajo
            YMajorSkipEntry
                                   :yes. skip the first point 
YMajorLoop: 
      mov [di],si
                                   :store the current X value 
      add di.size HLine 
                                   :point to the next HLine struc 
YMajorSkipEntry: 
      add cx.ax 
                                   ;advance the error term 
                                   :not time for X coord to advance 
      jle YMajorNoAdvance 
                                   :advance the X coordinate 
      add si .dx 
                                   :adjust error term back 
      sub cx.bp 
YMajorNoAdvance: 
      dec bx
                                   :count off this scan line 
      jnz YMajorLoop 
      POP bp 
                                   :restore stack frame pointer 
ScanEdgeDone: 
      cmp [bp+SetXStart],1
                                   :were we working with XStart field? 
                                    :yes. DI points to the next XStart 
      jz UpdateHLinePtr 
      sub di .XEnd 
                                   :no. point back to the XStart field 
UpdateHLinePtr: 
      mov bx,[bp+EdgePointPtr]  ;point to pointer to HLine a
      mov Cbxl .di 
                                    :update caller's HLine array pointer 
ScanEdgeExit: 
      pop di 
                                    :restore caller's register variables 
      pop si<br>mov sp
                                    :deallocate local variables 
            sp.bp<br>bp
      pop
                                    :restore caller's stack frame 
      ret 
\_ScanEdgeendp
      end
```